# **TULIP Map (Landmarks)**

# **Motivation**

We have three different sets of landmarks deployed all over the world, depending on performance some of them may be active while other are disabled. There are two maps, one for each set of landmarks. This enables us to see them based on their location. Map for active landmarks can be seen at [http://w](http://www.slac.stanford.edu/comp/net/wan-mon/viper/tulipmap.html) [ww.slac.stanford.edu/comp/net/wan-mon/viper/tulipmap.html](http://www.slac.stanford.edu/comp/net/wan-mon/viper/tulipmap.html) while the map for disables landmarks can be seen at [http://www.slac.stanford.edu/comp/net](http://www.slac.stanford.edu/comp/net/wan-mon/viper/tulipmap_d.html) [/wan-mon/viper/tulipmap\\_d.html](http://www.slac.stanford.edu/comp/net/wan-mon/viper/tulipmap_d.html)

#### **Tulip Landmarks Map**

Legend / Toggles $\overline{\P} \ \boxtimes \ \text{Active Planck}(69) \, \overline{\P} \ \boxdot \ \text{Active Paner}(40) \, \overline{\P} \ \boxtimes \ \text{Active ParSONAR}(1)$  $\overline{\Psi} \,\boxtimes\, \text{Disched Planck}.ab(352) \, \overline{\Psi} \,\boxtimes\, \text{Disched Page}(31) \, \overline{\Psi} \,\boxtimes\, \text{Disabied PerfSONAR}(40)$ 

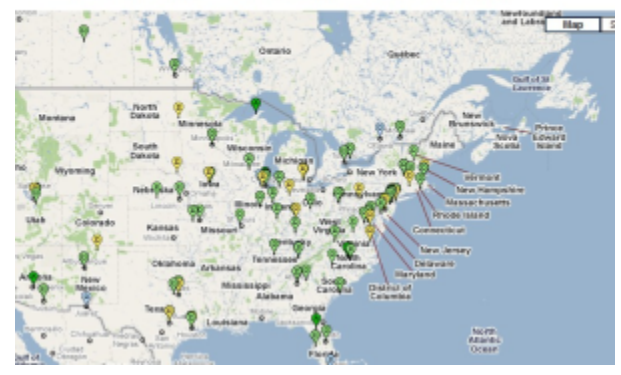

# **Types of Landmarks**

- 1. PlanetLab Landmark sites
- 2. PingER Landmark sites
- 3. PerfSONAR Landmark sites

## **Methodology**

Two XML files are used for getting node information. These XML files are created from a perl script at /afs/slac.stanford.edu/package/pinger/tulip /generatexmlnodes.pl. The html file (tulipmap.htm) is placed at /afs/slac.stanford.edu/www/comp/net/wan-mon/viper

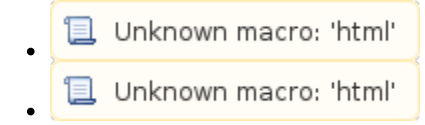

### **XML Pattern for a node**

```
<item>
<title>"United Kingdom"</title>
<link>87.84.153.115</link>
<lat>54.988</lat>
<lon>-1.6</lon>
<host>csplanet02.cs-ncl.net</host><region>Europe</region>
<type>PlanetLab</type>
<subject>dPl</subject>
</item>
```
### **Distinguishing subject tags**

<subject>aPl</subject> // Active Planet Lab <subject>dPl</subject> // Disabled Planet Lab <subject>aPingER</subject> // Active PingER <subject>dPingER</subject> // Disabled PingER <subject>aPerf</subject> // Active PerfSONAR <subject>dPerf</subject> // Disabled PerfSONAR